## **1. Praktikum**

[Jörn Loviscach](mailto:jl@j3L7h.de)

Versionsstand: 2. April 2015, 23:13

This work is licensed under the Creative Commons Attribution-NonCommercial-ShareAlike 3.0 Germany License. To view a copy of this<br>license, visit<http://creativecommons.org/licenses/by-nc-sa/3.0/de/> or send a letter to Crea

In diesem Praktikum soll "Tic Tac Toe" als Spiel Mensch gegen Computer implementiert werden.

Wenn die Maustaste auf einem freien Feld gedrückt wird, wird das auf Rot geschaltet und geprüft, ob der Mensch gewonnen hat. Sofort macht der Rechner einen erlaubten Zug (in Blau) und es wird geprüft, ob er Rechner gewonnen hat. Nachdem Mensch oder Rechner gewonnen haben, werden alle Felder wieder geleert.

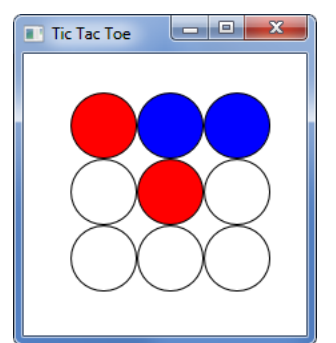

Hinweise:

- Bilden Sie zum leichteren Zugriff ein Array mit den Ellipsen.
- Rufen Sie bei jedem Loslassen der Maustaste (MouseUp) über einer Ellipse eine *gemeinsame* Funktion auf, nicht jeweils eine eigene pro Schaltfläche.

Mögliche Erweiterungen:

- Denken Sie sich eine sinnvolle Strategie aus, die der Rechner spielt.
- Benutzen Sie einen System.Windows.Threading.DispatcherTimer, um den Rechner nicht sofort seinen Zug machen zu lassen, sondern mit etwas Verzögerung.